#### **Задания 14 группа с 13 апреля по 17 апреля**

#### **«Литература»**

#### **Преподаватель: \_\_Елагина О.Н.**

#### **Дата: 13.04**

**Тема:** А.М. Горький . Жизнь. Творчество. «Старуха Изергиль»

**Задание: Прослушать лекцию** Лекция 34 - [Максим Горький. Раннее творчество. Романтические и](https://intellect-video.com/2531/Lektsiya-34---Maksim-Gorkiy--Rannee-tvorchestvo--Romanticheskie-i-realisticheskie-proizvedeniya--Lektor-Lev-Sobolev--online/)  [реалистические произведения \(Лектор: Лев Соболев\)](https://intellect-video.com/2531/Lektsiya-34---Maksim-Gorkiy--Rannee-tvorchestvo--Romanticheskie-i-realisticheskie-proizvedeniya--Lektor-Lev-Sobolev--online/) **Прчитать легенды о Ларре и Данко. Составить характеристику одного из героев легенд Ларра, Данко (5 – 7 предложений).**

> Работы присылать на эл. почту [ol.elagina2010@mail.ru](mailto:ol.elagina2010@mail.ru) **Консультации:** по эл. почте [ol.elagina2010@mail.ru](mailto:ol.elagina2010@mail.ru)

#### **Дата: 16.04**

**Тема:** Социально - философская драма «На дне». Гуманизм писателя

#### **Задание: Прочитать пьесу «На дне»**

#### **Дата: 16.04**

Проблема гуманизма в пьесе «На дне». Сатин и Лука: кто прав в споре о правде? **.** РР Письменная работа по творчеству А.М.Горького

**Тема:** Проблема гуманизма в пьесе «На дне». Сатин и Лука: кто прав в споре о правде? РР .Письменная работа по творчеству А.М.Горького

#### **Задание: Дайте развёрнутый ответ на вопрос :***Сатин и Лука: кто прав в споре о правде? (7 – 10 предложений)*

Работы присылать на эл. почту [ol.elagina2010@mail.ru](mailto:ol.elagina2010@mail.ru) **Консультации:** по эл. почте [ol.elagina2010@mail.ru](mailto:ol.elagina2010@mail.ru)

#### **«РОДНАЯ ЛИТЕРАТУРА»**

#### **Дата: 14.04**

**Тема:** Поэзия Серебряного века В.Хлебников Сведения из биографии. М.Зенкевич, Сведения из биографии. М.Кузьмин, Сведения из биографии.

**Задание: Подготовить краткое сообщение об одном из поэтов** 

Работы присылать на эл. почту [ol.elagina2010@mail.ru](mailto:ol.elagina2010@mail.ru) **Консультации:** по эл. почте [ol.elagina2010@mail.ru](mailto:ol.elagina2010@mail.ru)

#### **Предмет ОБЖ**

**Преподаватель**: Карасев Игорь Вячеславович

**Дата**: с 13 по 17 апреля 2020года.

**Темы**: Ответственность военнослужащих.

Виды ответственности военнослужащих. Основные виды военных образовательных учреждений. Правила приема в военные образовательные учреждения.

Учебник: Основы безопасности жизнедеятельности. Авторы: Н.В. Косолапова Н.А. Прокопенко. Издательство: Москва «Академия» 2017год.

**Вопросы и задания по темам**: Виды ответственности военнослужащих. Основные виды военных образовательных учреждений. Правила приема в военные образовательные учреждения.

**Консультации** :четверг, пятница с 10 до 12 часов.

Контактный телефон: 8 9276276530

**Учебная дисциплина Информатика**

Группа №14 «Эксплуатация и ремонт сельскохозяйственной техники»

Преподаватель: Дидык О.В., Вознякевич Г.А.

В связи с переходом на дистанционное обучение консультации проводятся ежедневно Время проведения с 10 до 12ч.

Задание 13.04.2020

- 1) Тема: Требования к оформлению презентаций
- 2) Задание: Законспектировать теоретические сведения в тетрадь

#### **Теоретические сведения**

**Мультимедиа технология** позволяет одновременно использовать различные способы представления информации: числа, текст, графику, анимацию, видео и звук.

Важной особенностью мультимедиа технологии является её интерактивность, т.е. то, что в диалоге с компьютером пользователю отводится активная роль.

Компьютерные презентации являются одним из типов мультимедийных проектов

Электронные страницы презентации называются **слайдами.**

**Компьютерная презентация** представляет собой последовательность слайдов, содержащих мультимедийных объекты. Переход между слайдами осуществляется с помощью управляющих объектов (кнопок) или гиперссылок.

**Создание презентации** целесообразно начинать с разработки проекта, в котором необходимо определить примерное количество слайдов в презентации и их содержание.

Power Point является офисным приложением, которое предназначено для создания презентаций. Панель *Создать слай*д содержит 24 варианта разметки слайда.

Процедура заполнения слайдов одинакова для слайдов всех видов. Достаточно щёлкнуть мышью в выбранной области и набрать свой текст или скопировать туда рисунок, диаграмму и прочее.

Первый слайд презентации обычно содержит её название и создаётся на основе Титульного слайда.

Рисунок для слайда можно создать с помощью графического редактора, а затем поместить на слайд. Но можно и воспользоваться коллекцией рисунков, которая имеется в Microsoft Office.

Power Point позволяет редактировать каждый слайд по отдельности в режиме Слайды, а также просматривать все слайды одновременно и сортировать их в режиме Сортировщик слайдов. *Для переключения можно использовать пункт Вид меню приложения. При выборе режима Сортировщик слайдов в окне приложения появятся все слайды созданной презентации.* В этом режиме удобно редактировать последовательность слайдов презентации. Слайд можно выделить, скопировать в буфер, вырезать, вставить из буфера или удалить.

Отчет предоставляется в тетради или фото по электронной почте: [nik-ksenja@rambler.ru](mailto:nik-ksenja@rambler.ru)

#### Задание 14.04.2020

Тема: Формы презентации Задание: Законспектировать в тетрадь

#### Формы презентаций

- Защита на конференции
- Деловая игра
- Демонстрация видеофильма
- Диалог исторических или литературных персонажей
- Игра с залом
- Иллюстрированное сопоставление фактов, документов, событий, эпох, цивилизаций
- Инсценировка реального или вымышленного исторического события
- Научный доклад
- Отчет исследовательской экспедиции
- Реклама
- Ролевая игра
- Спектакль
- Спортивная игра
- Теле/радиопередача
- Экскурсия

Отчет предоставляется в тетради или по электронной почте: [nik-ksenja@rambler.ru](mailto:nik-ksenja@rambler.ru) Задание 15.04.2020

Тема: Практическая работа - Итоговое занятие по теме: «Технологии создания и преобразования информационных объектов».

Задание: Ответить на тест

#### **1.PowerPoint - это ...**

- a. анимация, предназначенная для подготовки презентаций и слайд-фильмов
- b. программа, предназначенная для подготовки презентаций и слайд-фильмов
- c. текстовый редактор
- d. программа, предназначенная для редактирования текстов и рисунков.

#### **2.Элементы интерфейса PowerPoint**

- a. заголовок, меню, строка состояния, область задач и т.д.
- b. слово, абзац, строка
- c. Экран монитора
- d. Системный блок

#### **3.Чтобы удалить текст, рисунок со слайда, необходимо ...**

- a. Выделить его и нажать клавишу ESC
- b. Щелкнуть по объекту
- c. Выделить его и нажать клавишу DELETE
- d. Стереть

#### **4.Запуск демонстрации слайдов**

- a. Показ презентации
- b. F6
- c. F5
- d. Добавить эффект

#### **5.Можно ли цвет фона изменить для каждого слайд**

- a. Да
- b. Нет
- c. Иногда

#### **6.Как выйти из режима просмотра презентации?**

- a. F5
- b. ESC
- c. ENTER
- d. DELETE

#### 7. **Компьютерные презентации бывают:**

- a. линейные
- b. интерактивные
- c. показательные
- d. Циркульные

#### **8. Какое расширение имеет файл презентации?**

- a. \*.txt
- b. \*.ppt, \*.pptx, \*.odp
- c. \*.doc, \*.docx, \*.odt
- d. \*.bmp

#### **9. Для какой цели может использоваться команда Файл – Сохранить как?**

- a. Для сохранения документа в другом текстовом формате
- b. Для сохранения документа с таблицей в формате рабочей книги Excel
- c. Для сохранения документа под другим именем
- d. Для получения справки о сохранении документов

#### **10. Что необходимо сделать для сохранения изменений в файле?**

- a. Выполнить команду "Файл Открыть..."
- b. Выполнить команду "Файл Свойства..."
- c. Выполнить команду "Файл Сохранить"
- d. Нажать кнопку "Копировать" на панели инструментов

#### **11. В презентации можно использовать:**

- a. оцифрованные фотографии;
- b. звуковое сопровождение;
- c. документы, подготовленные в других программах;
- d. все выше перечисленное

#### **12. Вам нужно, чтобы смена слайдов происходила автоматически. Вы выберете в меню:**

- a. Демонстрация→ смена слайдов
- b. Демонстрация→ настройка анимации
- c. Сервис→настройка

#### **Вставить пропущенные слова**

- **13.** Способ представления объектов и изображений в компьютерной графике, основанный на использовании геометрических примитивов, таких как точки, линии, сплайны и многоугольники, называется
- **14.** Компьютерная программа, предназначенная для обработки текстовых файлов, такой как создание и внесение изменений называется .
- **15.** Упорядоченная последовательность команд, необходимых компьютеру для решения поставленной задачи называется .
- **16.** Объект Windows, предназначенный для объединения файлов и других папок в группы, это
- **17.** Информационный процесс, в результате которого создаётся информационный продукт,
- 18. Область памяти, которая служит для исповенных, данных, для обмена, называется .
- **19.** Искусственное представление движения в кино, на телевидении или в компьютерной графике путем отображения последовательности рисунков или кадров с частотой, при которой обеспечивается целостное зрительное восприятие образов, называется .
- **20.** Что относится к средствам мультимедиа:
- a) звук, текст, графика, изображения

.

- b) звук, колонки, графика.
- c) анимация, тест, видео, мультимедийные программы

.

d) видео, анимация, текст, звук, графика.

Отчет предоставляется в тетради или по электронной почте: [nik-ksenja@rambler.ru](mailto:nik-ksenja@rambler.ru)

#### Задание 16.04.2020

1) Тема: Представления о технических и программных средствах телекоммуникационных технологий

Задание: прочитать лекцию и ответить на вопросы:

1. Что такое компьютерная программа?

- 2. Для чего нужны компьютерные программы?
- 3. Что такое программное обеспечение?
- 4. Три основных вида ПО?
- 5. Какие бывают технические средства информатизации и их классификацию? (перечислить любые три)

#### Теоретический материал

#### 1. Информационная технология

Информационная технология - процесс, использующий совокупность средств и методов сбора, обработки и передачи данных (первичной информации) для получения информации нового качества о состоянии объекта, процесса или явления (информационного продукта). [1]

Понятие технологии включает применение научных и инженерных знаний, для решения практической задачи. Тогда информационной технологией можно считать процесс превращения знаний в информационный ресурс. Целью информационной технологии является производство информации для ее последующего анализа и принятия на его основе решения по выполнению какого-либо действия.

В приведенных определениях ключевыми словами являются процесс, совокупность методов и средств, а также перечисление различных действий по работе с информацией. Заметим, что в иностранных источниках комплексное понятие "информационная технология" определяется через базовое понятие "технология", а в определениях, данных авторами популярных учебников по информатике, дается свое понимание технологии как "совокупности методов и средств" или как "процесса". В определении 4 технология в качестве существенного признака технологии указывается факт преобразования первичной информации в информационный продукт. На наш взгляд, существенным признаком любой технологии является систематизированная последовательность действий. Оперируя базовыми понятиями и принципом минимизации определения, дадим следующее определение:

Информационная технология - систематизированная совокупность методов, средств и действий по работе с информацией.

Список действий по работе с информацией может быть достаточно большим: поиск, сбор, обработка, преобразование, хранение, отображение, представление, передача и т.д.

Заметим, что последние четыре десятилетия, словосочетание информационные технологии чаще всего употреблялись вместе со словом новые или современные - аббревиатуры НИТ или СИТ (Новые или Современные Информационные Технологии). В первую очередь это связано с автоматизацией процесса получения, обработки, хранения и передачи информации с помощью компьютеров и средств телекоммуникации. В литературе встречается также аббревиатура КИТ (Компьютерная Информационная Технология). Заметим также, что данное понятие употребляется в единственном или множественном числе, что не меняет сути явления.

#### 2. Средства коммуникационных технологий

Средства коммуникационных технологий в настоящее время обладают колоссальными информационными возможностями и не менее впечатляющими услугами. Компьютер, снабженный соответствующим программным обеспечением, и средства телекоммуникаций вместе с размещенной на них информацией входят в ту группу средств коммуникационных технологий, с помощью которых мы не только узнаём о проблемах, происходящих вокруг нас, но и получаем дополнительную информацию, открываем для себя новые горизонты, покоряем неизведанные информационные вершины

Телекоммуникационные технологии - это организационные, педагогические, учебные технологии, формы и методы, предусматривающие применение в образовательном процессе современных компьютерных средств и информационных технологий. Под информационной технологией понимается совокупность методов и технических средств сбора, организации, хранения, обработки, передачи и представления информации, расширяющих знания людей и развивающих их возможности по управлению техническими и социальными процессами.

Технические средства телекоммуникационных технологий:

- средства для записи и воспроизведения звука (электрофоны, магнитофоны, CD-проигрыватели),
- системы и средства телефонной, телеграфной и радиосвязи (телефонные аппараты, факсимильные аппараты, телетайпы, телефонные станции, системы радиосвязи),
- системы и средства телевидения, радиовещания (теле и радиоприемники, учебное телевидение и радио, DVD-проигрыватели),
- оптическая и проекционная кино- и фотоаппаратура (фотоаппараты, кинокамеры, диапроекторы, кинопроекторы, эпидиаскопы),
- полиграфическая, копировальная, множительная и другая техника, предназначенная для документирования и размножения информации (ротапринты, ксероксы, системы микрофильмирования),
- компьютерные средства, обеспечивающие возможность электронного представления, обработки и хранения информации(компьютеры, принтеры, сканеры, графопостроители),
- телекоммуникационные системы, обеспечивающие передачу информации по каналам связи (модемы, сети проводных, спутниковых, оптоволоконных, радиорелейных и других видов каналов связи, предназначенных для передачи информации).

#### *3. Компоненты программных компьютерных средств*

Обычно для обозначения основных компонент программно-аппаратных компьютерных средств используют следующие термины:

*Software* – совокупность программ, используемых в компьютере или программные средства, представляющие заранее заданные, чётко определённые последовательности арифметических, логических и других операций.

*Hardware* – технические устройства компьютера ("железо") или аппаратные средства, созданные, в основном, с использованием электронных и электромеханических элементов и устройств.

*Brainware* – знания и умения, необходимые пользователям для грамотной работы на компьютере (компьютерная культура и грамотность).

Работой компьютеров, любых вычислительных устройств управляют различного рода программы. Без программ любая ЭВМ не больше, чем груда железа. Компьютерная программа (англ. "Program") обычно представляет собой последовательность операций, выполняемых вычислительной машиной для реализации какой-нибудь задачи. Например, это может быть программа редактирования текста или рисования.

*Программа* - это упорядоченная последовательность команд, предназначенная для решения разных задач с помощью компьютерной техники и технологии; точная и подробная последовательность инструкций на понятном компьютеру языке с указанием правил обработки информации

#### *4. Программное обеспечение информационных технологий*

Совокупность программ, используемых при работе на компьютере, составляет его *программное обеспечение*.

*Программное обеспечение* (ПО) – это программные средства информационных технологий. Они подразумевают создание, использование компьютерных программ различного назначения и позволяют техническим средствам выполнять операции с машиночитаемой информацией.

Компьютерные программы, также как и любая другая машиночитаемая информация, хранятся в файлах. Пишутся (составляются, создаются) программы программистами на специальных машинных алгоритмических языках высокого уровня (Бейсик, Фортран, Паскаль, Си и др.). Хорошая программа содержит: чётко определённые и отлаженные функции, удобные средства взаимодействия с пользователем (интерфейс), инструкцию по эксплуатации, лицензию и гарантию, упаковку. Программы для пользователей могут быть платными, условно-бесплатными, бесплатными и др.

Существуют классификации программного обеспечения по назначению, функциям, решаемым задачам и другим параметрам.

По назначению и выполняемым функциям можно выделить три основных вида ПО, используемого в информационных технологиях:

- Обшесистемное ПО это совокупность программ общего пользования, служащих для управления ресурсами компьютера (центральным процессором, памятью, вводом-выводом), обеспечивающих работу компьютера и компьютерных сетей. Оно предназначено для управления работой компьютеров, выполнения отдельных сервисных функций и программирования. Общесистемное ПО включает: базовое, языки программирования и сервисное.
- Базовое ПО включает: операционные системы, операционные оболочки и сетевые операционные  $\bullet$ системы.
- Операционная система (ОС) это комплекс взаимосвязанных программ, предназначенных для автоматизации планирования и организации процесса обработки программ, ввода-вывода и управления данными, распределения ресурсов, подготовки и отладки программ, других вспомогательных.

ОС запускает компьютер, отслеживает работу локальных и сетевых компьютеров, планирует решение с их помощью задач, следит за их выполнением, управляет вводом-выводом данных и др.

Основная причина необходимости ОС состоит в том, что элементарные операции для работы с устройствами компьютера и управления его ресурсами - это операции очень низкого уровня. Действия, которые необходимы пользователю и прикладным программам, состоят из нескольких сотен или тысяч таких элементарных операций. Например, для выполнения процедуры копирования файла необходимо выполнить тысячи операций по запуску команд дисководов, проверке их выполнения, поиску и обработке информации в таблицах размещения файлов на дисках и т. д. Операционная система скрывает от пользователя эти подробности и выполняет эти процедуры.

Любые компьютерные программы работают на каких-либо технических средствах информационных технологий.

#### Отчет предоставляется в тетради или по электронной почте: nik-ksenja@rambler.ru Задание 17.04.2020

Тема: Интернет - технологии, способы и скоростные характеристики подключения, провайдер.

Задание: Законспектировать в тетрадь

#### Интернет - это сложная аппаратно-программная система.

Основными составляющими любой глобальной сети являются узлы коммутации и каналы связи.

К узлам компьютерной сети подключаются персональные компьютеры пользователей подобно тому, как с телефонными станииями соединяются телефоны абонентов. Причём в роли абонента компьютерной сети может выступать как отдельный человек через свой ПК, так и целая организация через свою локальную сеть.

Через компьютерную сеть абоненты получают определённые информационные услуги. Организация – поставщик таких услуг называется **провайдером.** *Пользователь заключает договор с провайдером и в дальнейшем оплачивает ему предоставляемые услуги*.

В распоряжении провайдеров имеется один или несколько мощных компьютеров, которые находятся в состоянии постоянного подключения к сети. Они называются хост – компьютерами.

Существуют самые разные технические способы связи в глобальной сети:

- Телефонные линии;
- Электрическая кабельная связь;
- Оптоволоконная кабельная связь;
- Радиосвязь (через радиорелейные линии, через спутники связи).

Различные каналы связи различаются тремя основными свойствами: **пропускной способностью, помехоустойчивостью и стоимостью.**

*По параметру стоимости самыми дорогими являются оптоволоконные линии, самыми дешёвыми – телефонные. Однако с уменьшением цены снижается и качество работы линии. Практически не подвержены помехам оптоволоконные линии.*

**Пропускная способность** – это максимальная скорость передачи информации по каналу*. Пропускная способность телефонных линий – десятки, сотни Кбит/с; оптоволоконных линий и линий радиосвязи – десятками и сотнями Мбит/с.*

*Чаще всего пользователи Сети подключаются к узлу через коммутируемые телефонные линии. Такое подключение производится с помощью специального устройства, которое называется модемом.*

#### Отчет предоставляется в тетради или по электронной почте: [nik-ksenja@rambler.ru](mailto:nik-ksenja@rambler.ru) **«Английский язык»**

### **Преподаватель: Ярочкина Валентина Владимировна.**

#### **Дата: 13.04.20 Тема: «Professional activities»**

**Задание:** Переведите слова в рамке и вставьте их в предложения по смыслу. Запишите и х в нужном порядке , пронумеровав.

#### **Форма отчета: письменно в тетради, предварительно скинуть фото с выполненным заданием через майл или вк**

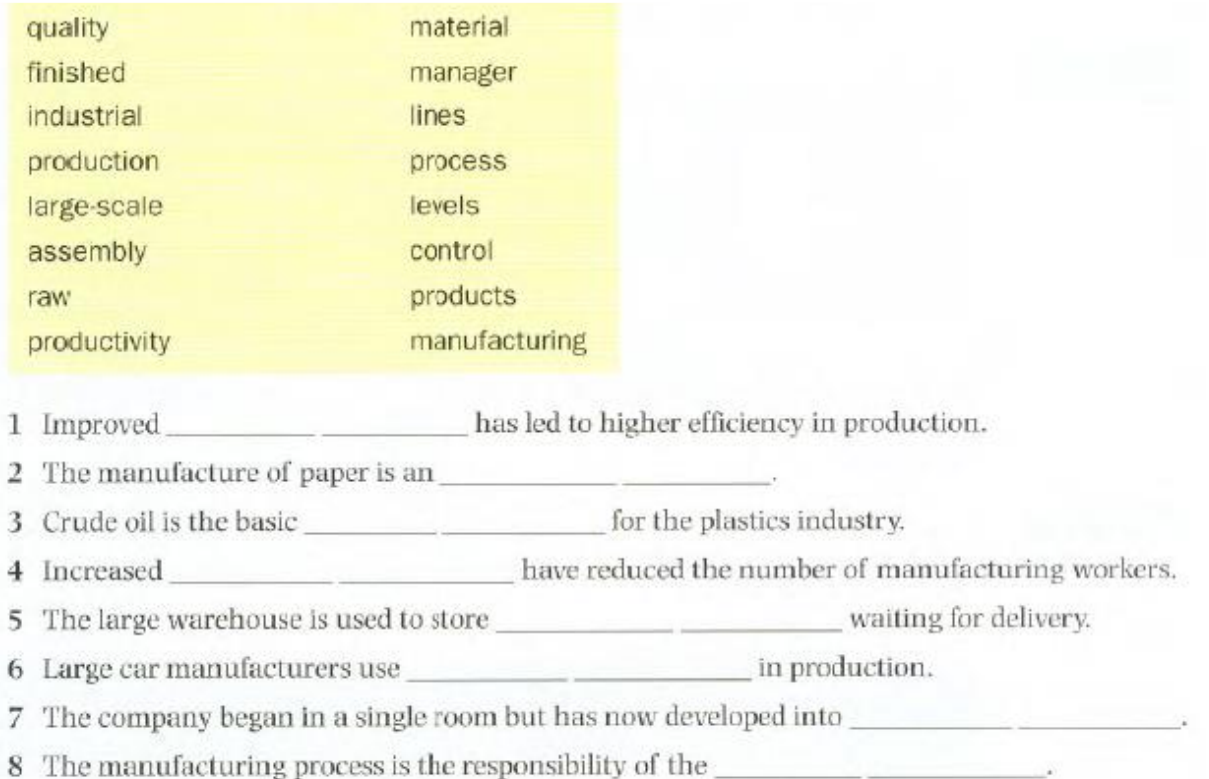

#### **Дата: 15.04.20**

#### **Тема: «Повторение грамматического материала»**

**Задание:** Пройдите по ссылке: <https://youtu.be/oFjd1rT4RqA>

Раскройте скобки, употребляя глаголы в форме Present Simple или Present Continuous.

#### **Форма отчета: письменно в тетради, предварительно скинуть фото с выполненным заданием через майл или вк**

- 1. He (to work) in the city centre.
- 2. I (to write) an essay now.
- 3. You (to go) to school on Sundays?
- 4. We (not to dance) every day.
- 5. They (to play) in the hall now?
- 6. Where he (to live)?  $-$  He (to live) in a village.
- 7. He (to sleep) now?

#### **Дата: 17.04.20**

#### **Тема: « Предлоги»**

**Задание:** Пройдите по ссылке: <https://youtu.be/MgYBFNTEe7E> . Вставьте подходящие по  $\overline{\text{CMBICJIV} \text{ IPE}}$  длоги вместо пропусков. (of, in, for, on, about, with, into)

#### **Форма отчета: письменно в тетради, предварительно скинуть фото с выполненным заданием через майл или вк**

- 1. There are very many German books … their library.
- 2. Our friends have seen nobody … the beach.
- 3. Your son dropped his ball … the river.
- 4. It's not easy to get rid … bad habits.
- 5. This town is famous … its hand-woven carpets.
- 6. He seems not to be afraid … anything.
- 7. We've run out … milk.
- 8. The film was not popular … the public.
- 9. He is not ashamed … what he did. In fact, he seems to be proud … it.
- 10. The bus was crowded … people.

**Консультации:** Все вопросы по электронной почте sinij\_inej@mail.ru или через VK – Ярочкина Валентина

### **ИНОСТРАННЫЙ ЯЗЫК (немецкий язык)**

#### **Преподаватель: Ермишина Зинаида Владимировна.**

#### **Человек и техника (Mensch und Technik)**

#### **1. Лексика (Wortschatz)**

nutzen- использовать verwenden- применять der Gegenstand- предмет die Kraft- сила der Zweck- цель das Mittel- средство vervollkommnen- усовершенствовать erweitern- расширять der Bestandteil- составная часть umgeben- окружать der Faustkeil- заточенный клин die Erfindung- изобретение die Dampfmaschine- паровая машина die Entdeckung- открытие der Strom –электрический ток entwickeln- развивать verbinden- связывать, соединять körperlich- физически befreien- освобождать die Qualität- качество das Bett- станина sich stützen- опираться exakt- точный weitgehend- широко sich vorstellen- представлять erhalten- получать erreichen- достигать unentbehrlich- необходимый übermitteln- передавать die Produktion- производство die Produktionstätigkeit - производственная деятельность

#### **2. Прочитайте текст**

Die Menschen nutzen in ihrer Produktionstätigkeit die Gegenstände und Kräfte der Natur für ihre Zwecke. Die Menschen verwenden bei der Arbeit verschiedene Werkzeuge und Mittel, die sie im Laufe der Geschichte vervollkommnet und erweitert haben. Die technischen Mittel sind Bestandteil der Produktionskräfte.

Der geschichtliche Weg der Menschheit geht von der Anwendung des Faustkeils über die Erfindung der Dampfmaschine im 19. Jahrhundert, die Nutzung des elektrischen Stromes bis zur Entdeckung und Anwendung der Atomenergie und schließlich zur automatischen Fabrik in unserer Zeit.

Mit dem Wort «Technik» verbinden wir den Gedanken an die Maschinen, die die Menschen von schwerer körperlicher Arbeit befreien.

Die Maschine ist ein Produktionsinstrument. Sie hilft dem Menschen bei der Arbeit. Sie verkürzt und erleichtert die menschliche Arbeit. Sie arbeitet an Stelle des Menschen. Sie machte die Massenproduktion möglich. Sie erhöhte die Qualität der Produktion. Die Maschine besteht aus einem Bett und festen oder beweglichen Machinenelementen.

Die moderne Technik stützt sich auf Naturwissenschaften und zwar auf die Physik und die Chemie und bedient sich weitgehend der Mathematik.

Der moderne Mensch kann sich sein Leben ohne Maschinen nicht vorstellen. Man kann heute in wenigen Stunden nach entfernten Orten fahren oder fliegen, die man noch vor 100 Jahren erst in Wochen oder Monate erreichen konnte. Telefon, Telegraf, Randfunk und Fernsehen übermitteln heute Nachrichten, die man früher nur mit großer Verspätung erhalten hätte.

Technik umgibt uns überall: in der Produktion, im Haushalt und der Freizeit. Sie erleichtert und verschönt unser Dasein.

Die Technik ist ein unentbehrlicher Helfer im Alltag. Ohne Technik ist unser Leben nicht mehr wegzudenken.

#### **1. Грамматические упражнения (Grammatische Übungen)**

Повторение грамматического материала:

- виды придаточных предложений в немецком языке;
- употребление неопределенно-личных предложений.

*1.1. Найдите в тексте придаточные определительные предложения (die Attributsätze). Выпишите и переведите эти предложения.*

*1.2. Найдите в тексте неопределенно-личные предложения. Выпишите и переведите предложения на русский язык.*

#### **2. Лексические упражнения (Lexikalische Übungen)**

*2.1. Дополните предложения, заменяя русские слова, данные в скобках, на немецкие эквиваленты.*

1. Die Menschen (использовать) im Leben viele (предметы).

- 2. Die moderne Technik (опираться) auf exakte Naturwissenschaften.
- 3. Telefon, Telegraf, (радио) und Fernsehen (передавать) die letzen (новости).
- 4. (Применение) (электрический ток) ist im Leben unentbehrlich.
- 5. Die Maschinen (освобождать) den Menschen von der physischen Arbeit.

6. Die Menschen (совершенствовать) und (расширять) im Laufe der Geschichte die technischen Mittel.

7. Die technischen Mittel sind (составная часть) der Produktivkräfte.

8. Die Maschinen (сокращать) und (облегчать) die menschliche Arbeit.

*2.2. Образуйте сложные существительные и переведите их на русский язык.*

1) Dampf a) Tätigkeit

- 2) Natur b) Wissenschaft
- 3) Bestand c) Produktion
- 4) Atom d) Teil
- 5) Massen e) Halt
- 6) Haus f) Keil
- 7) Faust g) Energie
- 8) Produktions h) Maschine
- *2.3. Переведите следующие предложения на немецкий язык.*
- 1. Люди используют технику для своих целей.
- 2. Инструменты облегчают жизнь человеку.
- 3. Современная техника опирается на точные естественные науки.
- 4. Техника является помощником человека в быту и на производстве.
- 5. Человек управляет производственным процессом.
- 6. Машина повышает качество производства.
- 7. Машина состоит из станины и других элементов.

*2.4. Ответьте на вопросы к тексту.*

- 1. Was nutzen die Menschen in ihrer Produktionstätigkeit?
- 2. Was verwenden die Menschen bei ihrer Arbeit?
- 3. Welche Gedanken verbinden wir mit dem Wort «Technik»?
- 4. Auf welche Wissenschaften stützt sich die moderne Technik?
- 5. Wozu werden naturwissenschaftliche Methoden angewendet?
- 6. Welche Methoden werden zum überwachen des Produktionsprozesse angewendet?
- 7. Bedient sich die moderne Technik weitgehend der Mathematik?
- 8. Was betrachtet man heute als etwas Selbstverständliches?
- 9. Kann man heute in wenigen Stunden nach entfernten Orten fahren oder fliegen?
- 10. Wie kann man heute Nachrichten übermitelln?

Задания выполнять в тетради!!!

Консультация 19.03.2020 - 20.03.2020 с 10:00 до 12:00 по эл. почте:

ermishina@bk.ru

### **ОБЩЕСТВОЗНАНИЕ**

Преподаватель Лопасова Т.Н.

В период дистанционного обучения консультации проводятся ежедневно.

Время проведения 10.00-12.00 ч. по Е-mail lopasovatamara@yandex.ru

 В период дистанционного обучения необходимо выполнить задания. Отчеты отправлять по электронной почте не позднее 11.00 вторника следующей недели.

 Учебная литература: Важенин А.Г. Обществознание. Форма доступа: [file:///C:/Users/usery/Desktop/obschestvoznanie-dlya-professii-i-specialnostei-tehnicheskogo](file:///C:/Users/usery/Desktop/obschestvoznanie-dlya-professii-i-specialnostei-tehnicheskogo-estestvenno-nauchnogo-gumanitarnogo-profilei-vajenin-a-g-2014.html)[estestvenno-nauchnogo-gumanitarnogo-profilei-vajenin-a-g-2014.html](file:///C:/Users/usery/Desktop/obschestvoznanie-dlya-professii-i-specialnostei-tehnicheskogo-estestvenno-nauchnogo-gumanitarnogo-profilei-vajenin-a-g-2014.html)

#### Задания:

**14.04.2020.** Тема: Имущественные права.

Задание: Используя учебник или интернет- ресурсы ответьте на вопросы: 1.Какие документы регулируют имущественные права.

2.Какие бывают виды прав на имущество?

**15.04.202 .** Тема: Право собственности на движимые и недвижимые вещи, деньги,

ценные бумаги.

Задание: Используя учебник или интернет- ресурсы ответьте на вопросы:

1. Что такое собственность?

2. Объясните понятие «форма собственности».

3. Какие формы собственности существуют в современной России?

4.В стране Х в 2019 году был проведен опрос граждан о том, как они используют свои

сбережения. Выявились следующие результаты опроса (в % от числа отвечающих):

15 %- у меня нет сбережений,

20 %- вкладываю в банк, получаю %;

17 %-вкладываю в пенсионный фонд;

10 %- покупаю иностранную валюту, храню ее дома;

7%- накапливаю средства и приобретаю дорогостоящие товары, услуги;

13%-вкладываю в приобретение недвижимости;

5%- вкладываю в приобретение предметов искусств

13 %-покупаю акции компаний/ вкладываю сбережения в инвестиционный фонд.

Используя данные опроса составьте диаграмму.

**16.04.2020** Тема: Право на интеллектуальную собственность.

Задание: Используя учебник или интернет- ресурсы подготовьте конспект «Право на интеллектуальную собственность».

**17.04.2020** Тема: Основания приобретения права собственности: купля-продажа, мена, наследование, дарение.

Задание: Используя учебник или интернет- ресурсы ответьте на вопросы:

1. Как может осуществляться переход права собственности?

2. Каковы способы приобретения права собственности?

3. Как может произойти прекращение права собственности?

4.Установите соответствие между объектами купли- продажи и видами бирж, на которых они продаются: каждой позиции, данной в первом столбце, подберите соответствующую позицию из второго столбца.

ОБЪЕКТЫ КУПЛИ-ПРОДАЖИ ВИДЫ БИРЖ

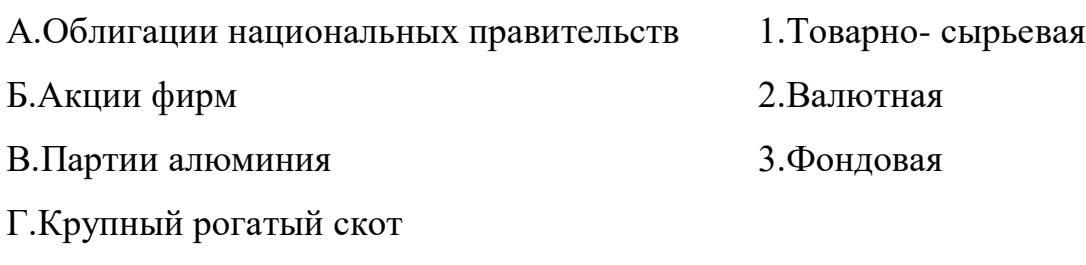

Д.Денежные знаки других государств

Запишите в таблицу выбранные цифры под соответствующими буквами.

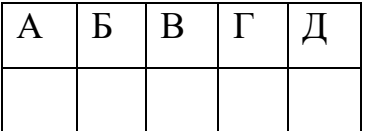

#### **«ФИЗКУЛЬТУРА»**

#### **Преподаватель: Сорокин Юрий Петрович**

ОЗНАКОМИТЬСЯ С ВИДЕО,

ЗАДАНИЕ 2, 3, 4 В ОСНОВНОЙ ЧАСТИ. Написать этапы челночного бега

<https://resh.edu.ru/subject/lesson/4770/main/77602/>

ОЗНАКОМИТЬСЯ С ВИДЕО,

ЗАДАНИЕ 2, 3 В ОСНОВНОЙ ЧАСТИ. Написать, для чего нужно подтягивание.

<https://resh.edu.ru/subject/lesson/3715/main/225957/>

**Отчет на почту: iusorok@yandex.ru**

#### **Предмет «История»**

#### **Преподаватель:БозриковаИ.К.**

#### **Дата:14.04.2020г.**

**Тема: Роль советского тыла**

**Задание: описать героический подвиг труженика тыла в годы В.О.войны**

#### **Дата:15.04.2020г.**

#### **Тема: Решающая роль СССР в разгрома нацизма.**

**Задание:** написать эссе «история ВОВ в истории моей семьи»

#### **Дата:16.04.2020г.**

#### **Тема: Сверхдержавы: США и СССР**

**Задание:** объяснить термин **«**холодная война»

#### **Дата:17.04.2020г.**

**Тема:** Распад колониальной системы

#### **Задание: 1. Каковы причины распада колониальной системы? Выберите правильные ответы. Лишнее зачеркните.**

1) Оздоровление мировой обстановки в связи с победой демократии над фашизмом

2) Нежелание народов колоний жить в неволе

3) Выступления двух сверхдержав против колониализма

4) Непосильное бремя сохранения империи для колониальных держав

5) Подготовка метрополиями условий для предоставления независимости

6) Использование освободительным движением соперничества великих держав

#### **Задание 2**. **Ответьте письменно на вопрос: Почему 1960 год назван годом Африки?**

**См. электронный учебник В.В.Артёмов, Ю.Н.Лубченков «История» Профессиональное образование.** *См.Артемов В., Лубченков Ю. История - [основные этапы...](https://www.gumer.info/bibliotek_Buks/History/history2/) [gumer.info](https://www.gumer.info/)[›bibliotek\\_Buks/History/history2/](https://www.gumer.info/bibliotek_Buks/History/history2/)*

**Консультации:** c 13.04.2020-17.04.2020 с 10:00-12:00 преподаватель истории и обществознания Бозрикова И.К. по электронной почте margo.bozrikova@yandex.ru

#### **МАТЕМАТИКА 14 группа**

#### **Преподаватель: Шпакова Е.Н.\_**

#### **Дата: 13 -17 апреля**

**Тема: 13.04.2020г** Работа над проектом

**13.04.2020г** Работа над проектом

**14.04.2020г** Работа над проектом

**14.04.2020г** Контрольная работа по теме «Производная»

**15.04.2020г** Применение производной к исследованию функций и построению графиков (презентация)

**15.04.2020г** Применение производной к исследованию функций и построению графиков (презентация)

**16.04.2020г** Производные обратной функции и композиции функции

**16.04.2020г** Производные обратной функции и композиции функции

**17.04.2020г** Производные обратной функции и композиции функции

**17.04.2020г** Производные обратной функции и композиции функции

**Задание:** Сделать конспект в тетрадь и выучить формулы по данным темам. Выполнить задания в прикреплённом файле архива по данной теме.

#### **Консультации:**

(вопросы и присылать ответы на задания по эл.почте [elena.shpakova@mail.ru](mailto:elena.shpakova@mail.ru))

Понедельник-Пятница с 10-12 ч.

**14.04.2020г** Контрольная работа по теме «Производная»

по теме**: «***Производная***» Вариант – 1**

Задания уровня А

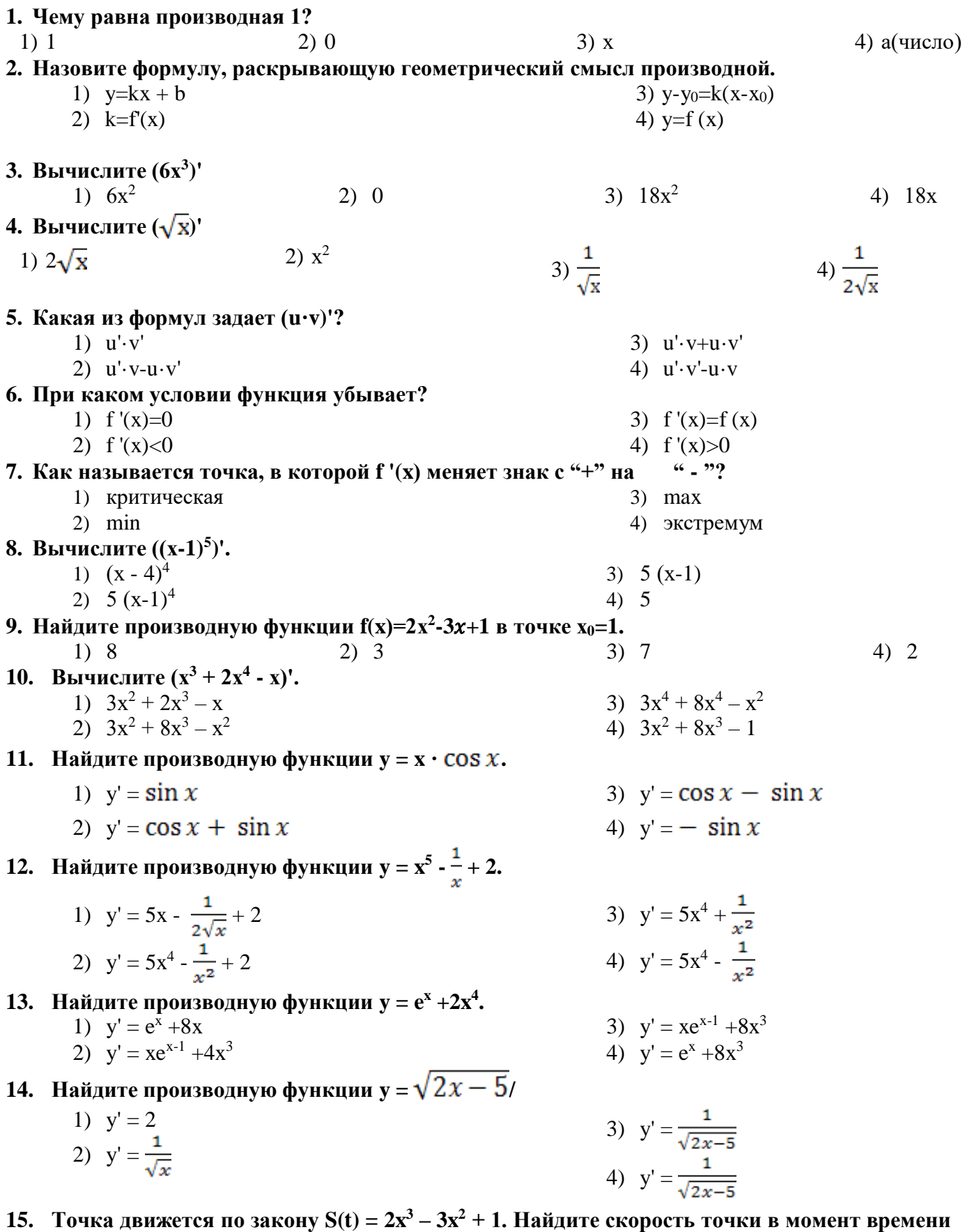

 $t_0$ 

 $= 2c.$ 

1)  $12M/c$ 3)  $5M/c$  $4)$  6M/c  $2)$  4M/c

по теме: «Производная»

 $\frac{1}{1}$  Bapuar - 2

#### Задания уровня А

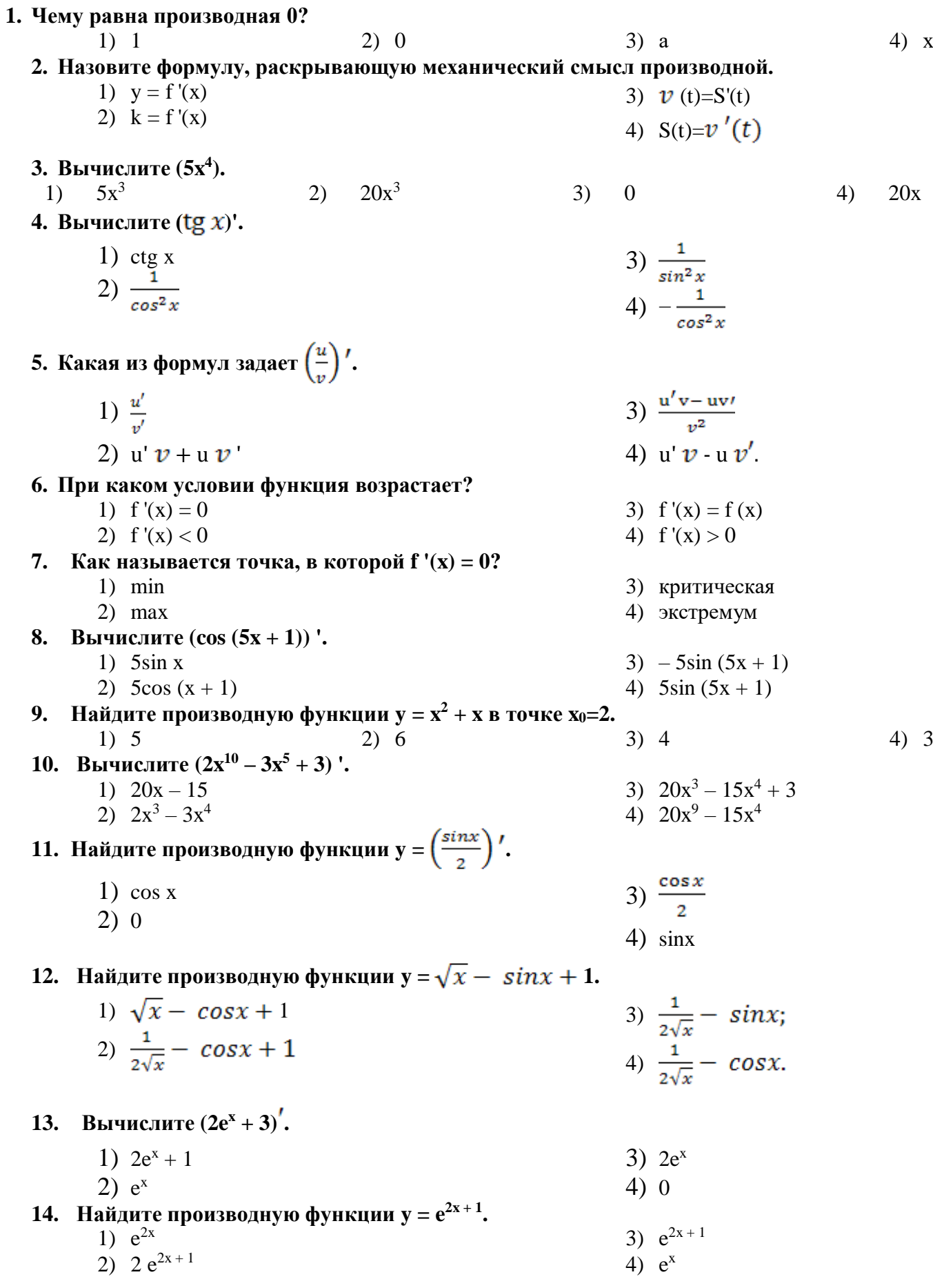

- **= 1.**
	- 1) 8
	- 2) 3
	- 3) 0 4) 9

#### **МАТЕМАТИКА 14 группа**

#### **Преподаватель: \_Шпакова Е.Н.\_**

#### **Дата: 10 апреля**

**Тема:** Производные суммы, разности, произведения, частного.

**Задание:** Сделать конспект в тетрадь и выучить формулы по данным темам. Выполнить задания в прикреплённом файле архива по данной теме.

#### **Консультации:**

(вопросы по эл.почте [elena.shpakova@mail.ru](mailto:elena.shpakova@mail.ru) )

Понедельник-Пятница с 10-12 ч.

#### **Физика**

#### **Преподаватель: \_Шпакова Е.Н.\_**

#### **10.04.2020 г.**

**Учебник 11 кл Мякишев Г.Я. –** Параграф 44; 49; (Скорость распространения света. Законы отражения и преломления света. Полное отражение. Линзы. Глаз как оптическая система. Оптические приборы.**44; 49- ответить на вопросы в конце параграфа)**

#### **Консультации:**

(вопросы и присылать ответы на задания по эл. почте [elena.shpakova@mail.ru](mailto:elena.shpakova@mail.ru)) Понедельник-Пятница с 10-12 ч.

#### **Дата: 13 -17 апреля**

**Тема: 13.04.2020г** Интерференция света. Когерентность световых лучей. Интерференция в тонких плёнках. Полосы равной толщины. Кольца Ньютона. Использование интерференции в науке и технике.

**14.04.2020г** Дифракция света. Дифракция на щели в параллельных лучах. Дифракционная решётка.

**14.04.2020г** Понятие о голографии. Поляризация поперечных волн. Поляризация света. Двойное лучепреломление. Поляроиды.

**Задание: Учебник 10-11 кл Мякишев Г.Я.** Сделать краткий конспект в тетрадь и выучить материал по данным темам.

**Консультации:** (вопросы и присылать ответы на задания по эл.почте [elena.shpakova@mail.ru](mailto:elena.shpakova@mail.ru) )

Понедельник-Пятница с 10-12 ч.

**Урок-лекция «Применение производной к исследованию и построению графиков функций»**

## **Цель урока:**

• **научиться применять таблицу производных при исследовании функций и построении графиков**

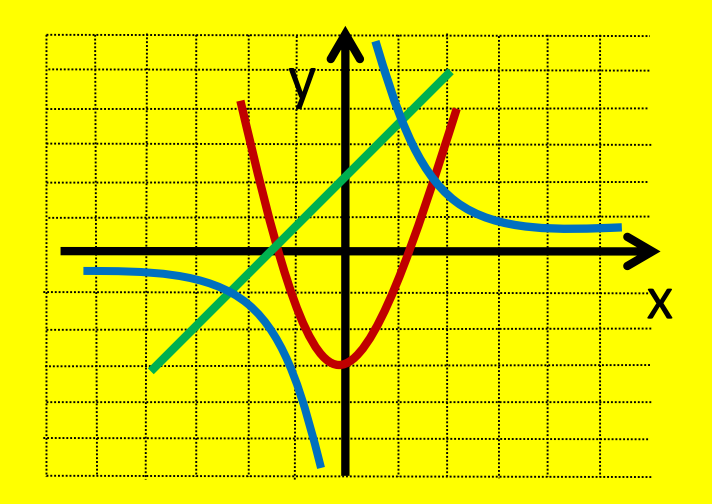

## **Математический диктант**

## *Вариант 1.*

- *1. (Cu)' =…*
- *2. …=(u ' v-v ' u)/v²*
- *3. (cos x)' =…*
- *4.*  $... = 1/cos^2 x$
- *5.*  $(e^{x})' = ...$

## *Вариант 2.*

*1. C' =… 2. …=(u 'v+v' u) 3. (sin x)' =… 4. …=-1/sin² x 5.*  $(x^n)' = \ldots$ 

## **Классная работа**

• *Одной из основных задач, возникающих при исследовании функции, является нахождение промежутков монотонности функции (промежутков возрастания и убывания). Такой анализ легко сделать с помощью производной.*

• Функция y=f(x) называется возрастающей в некотором интервале, если в точках этого интервала большему значению аргумента соответствует большее значение функции, и убывающей, если большему значению аргумента соответствует меньшее значение функции.

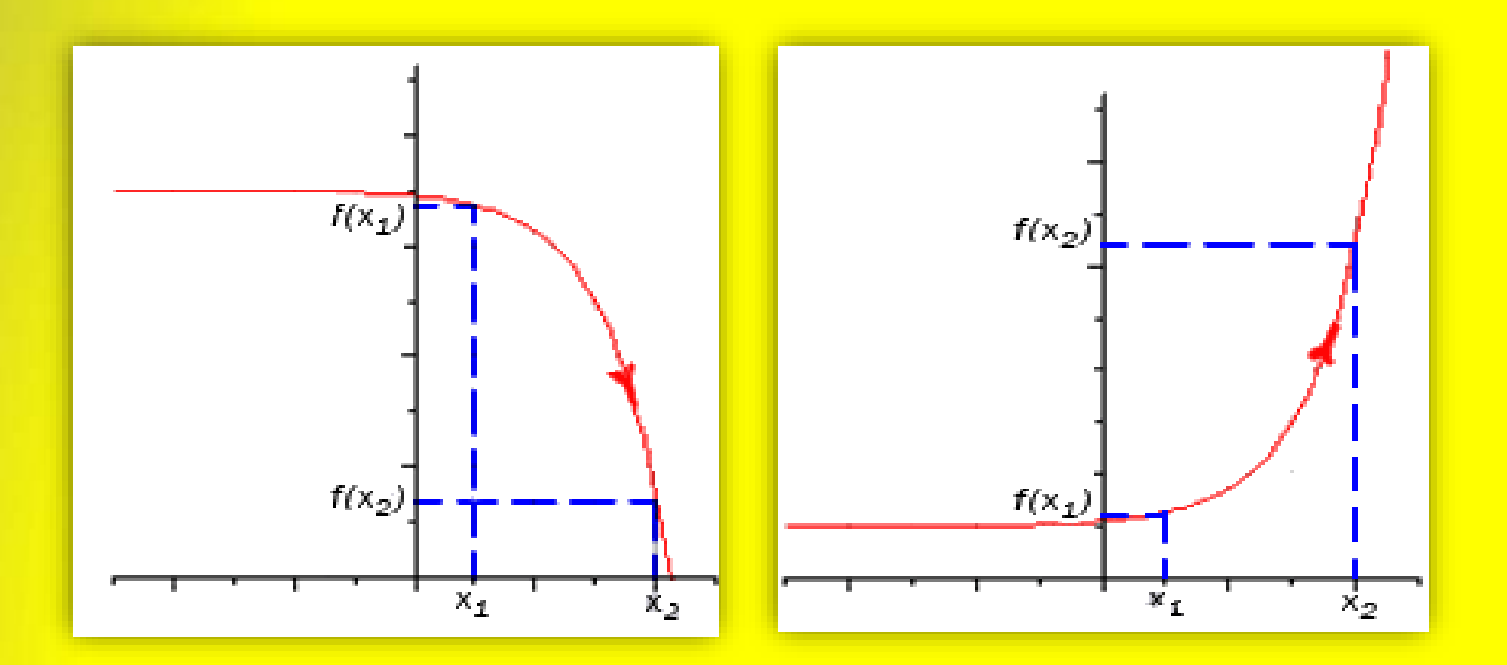

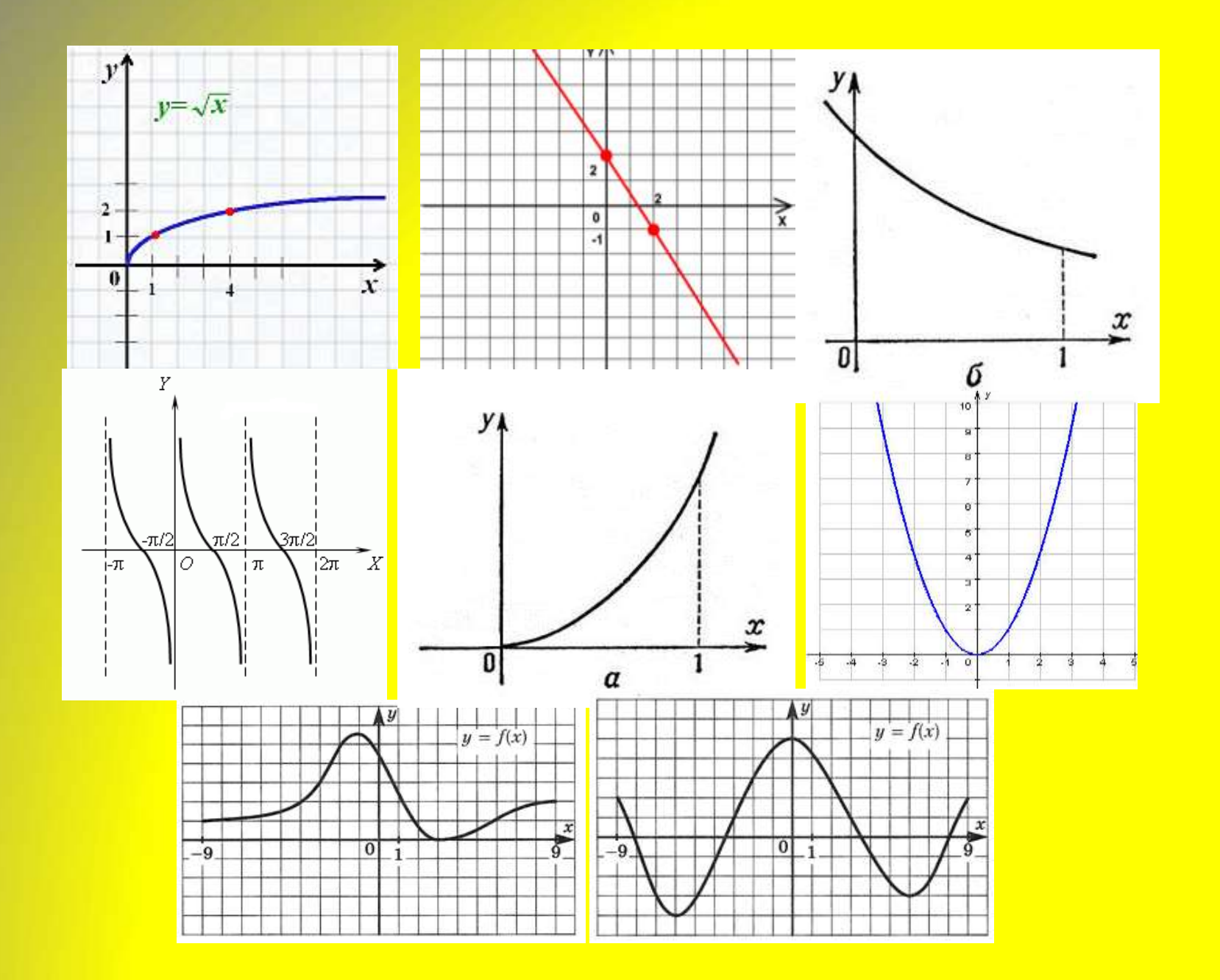

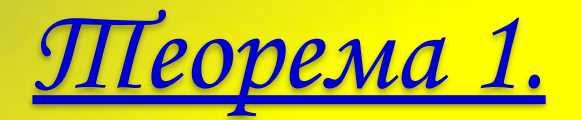

• Если дифференцируемая функция y=f(x) *возрастает (убывает)* в данном интервале, то производная этой функции *не отрицательна (не положительна)* в этом интервале.

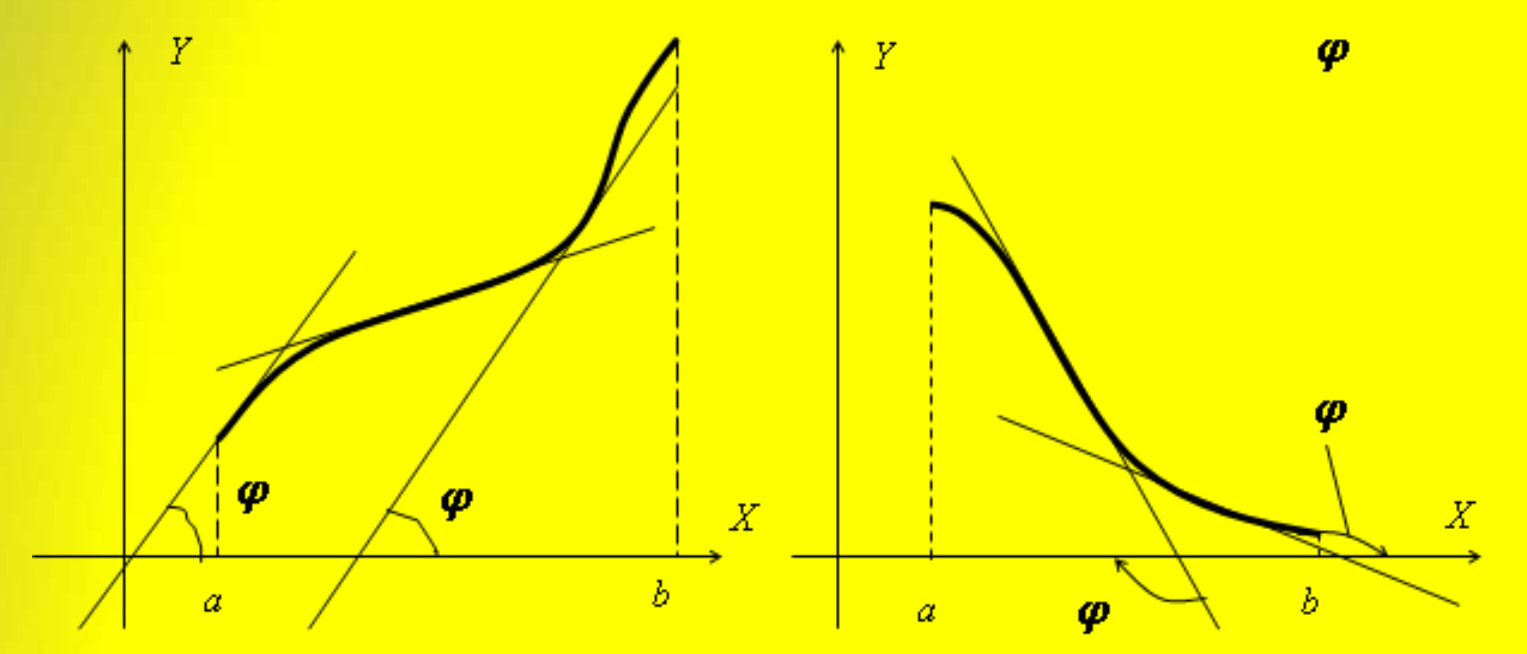

*Теорема 2.*

• Если производная функции у=f(x) *положительна (отрицательна)* на некотором интервале, то функция в этом интервале *монотонно возрастает (монотонно убывает)*.

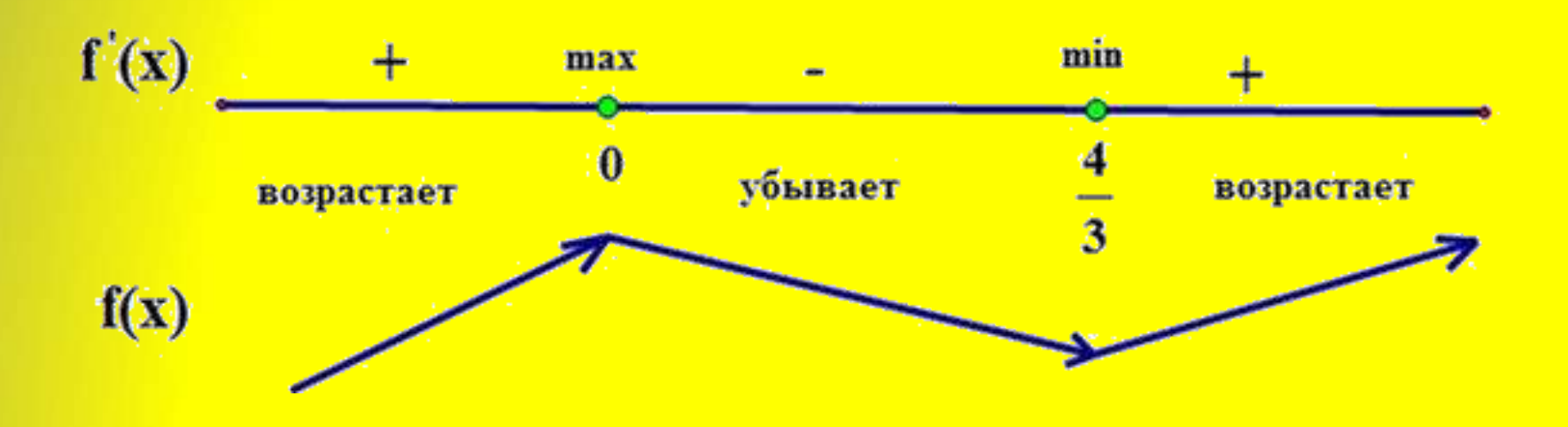

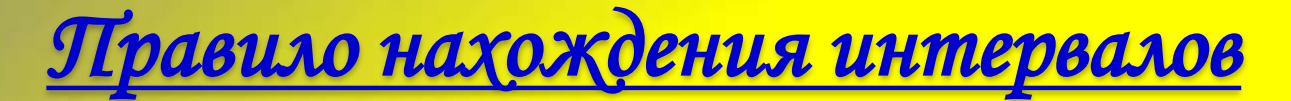

## *монотонности*

- 1. Находим область определения функции f(x).
- 2. Вычисляем производную f'(x) данной функции.
- 3. Находим точки, в которых f'(x)=0 или не существует. Эти точки называются **критическими** для функции  $f(x)$ .
- 4. Делим область определения функции этими точками на интервалы. Они являются **интервалами монотонности**.
- 5. Исследуем знак f'(x) на каждом интервале. Если **f'(x)›0**, то на этом интервале **f(x) возрастает**; если **f'(x)‹0**, то на таком интервале функция **f(x) убывает**.

# Пример №1. Найти промежутки монотонности  $\phi$ ункции у=2х<sup>3</sup>-3х<sup>2</sup>-36х+5

 $v^2$   $v^2$   $-0$ 

- 1. Область определения: R. Функция непрерывна.
- <u>Вычисляем производную: y'=6x<sup>2</sup>-6x-36.</u>  $2.$
- Находим критические точки: у'=0.  $3.$

$$
\lambda^{-2}-0=0
$$
\n
$$
\mu=1-4*(-6)*1=1+24=25
$$
\n
$$
x_1=\frac{1-5}{2}=-2
$$
\n
$$
x_2=\frac{1+5}{2}=3
$$

4. Делим область определения на интервалы:

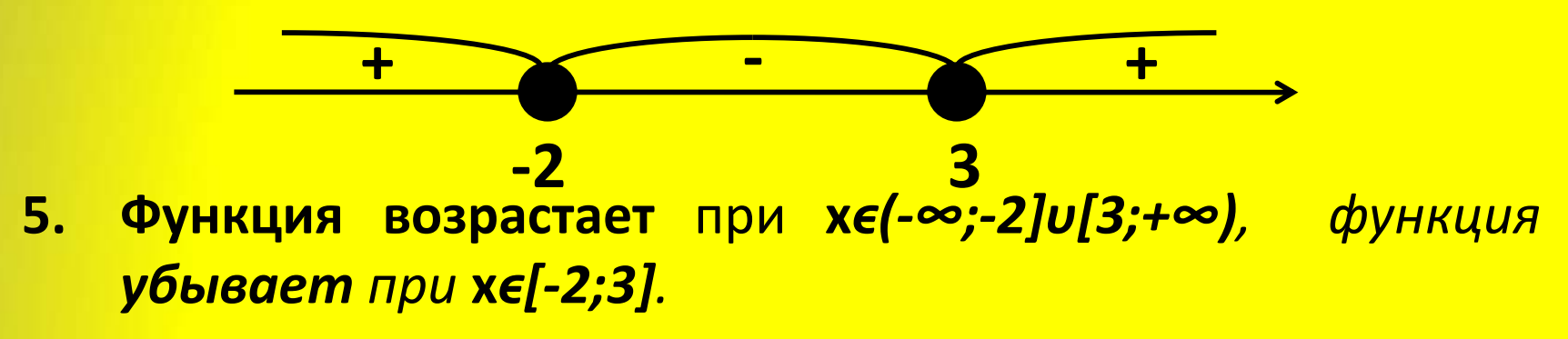

# Пример №2. Найти промежутки монотонности функции у=х<sup>3</sup>-3х<sup>2</sup>

- Область определения: R. Функция непрерывна. 1.
- Вычисляем производную: y'=3x<sup>2</sup>-6x.  $2.$
- 3. Находим критические точки:  $y'=0$ .

 $x^2-2x=0$  $x(x-2)=0$  $x1=0$   $x2=2$ 

Делим область определения на интервалы: 4.

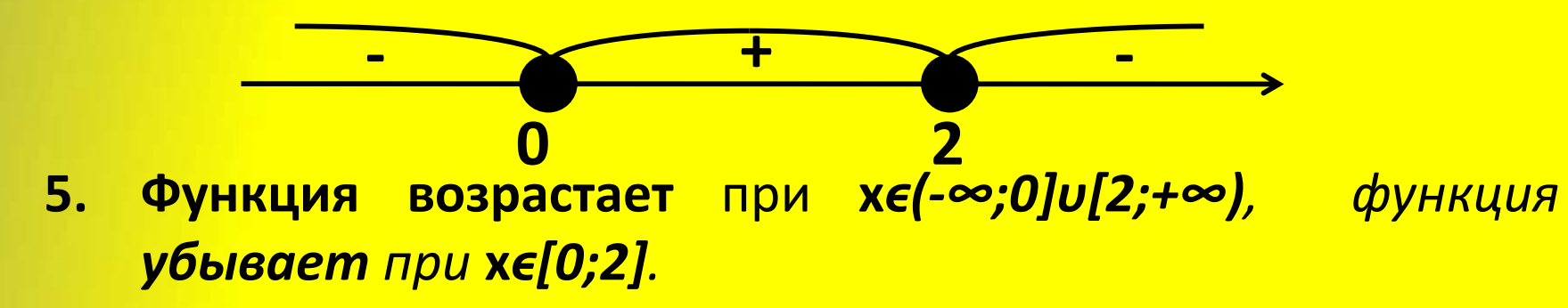

• Точку x=x<sub>0</sub> называют точкой минимума функции y=f(x), если у этой точки существует окрестность, для всех точек которой выполняется неравенство **f(x)≥f(x<sup>0</sup> )**. • Точку x=x<sub>0</sub> называют точкой максимума функции y=f(x), если у этой точки существует окрестность, для всех точек которой выполняется неравенство **f(x)≤f(x<sup>0</sup> )**.

*Теорема 3.*

• Если функция y=f(x) имеет экстремум в точке x=x0, то в этой точке **производная** функции или **равна нулю**, или **не существует**.

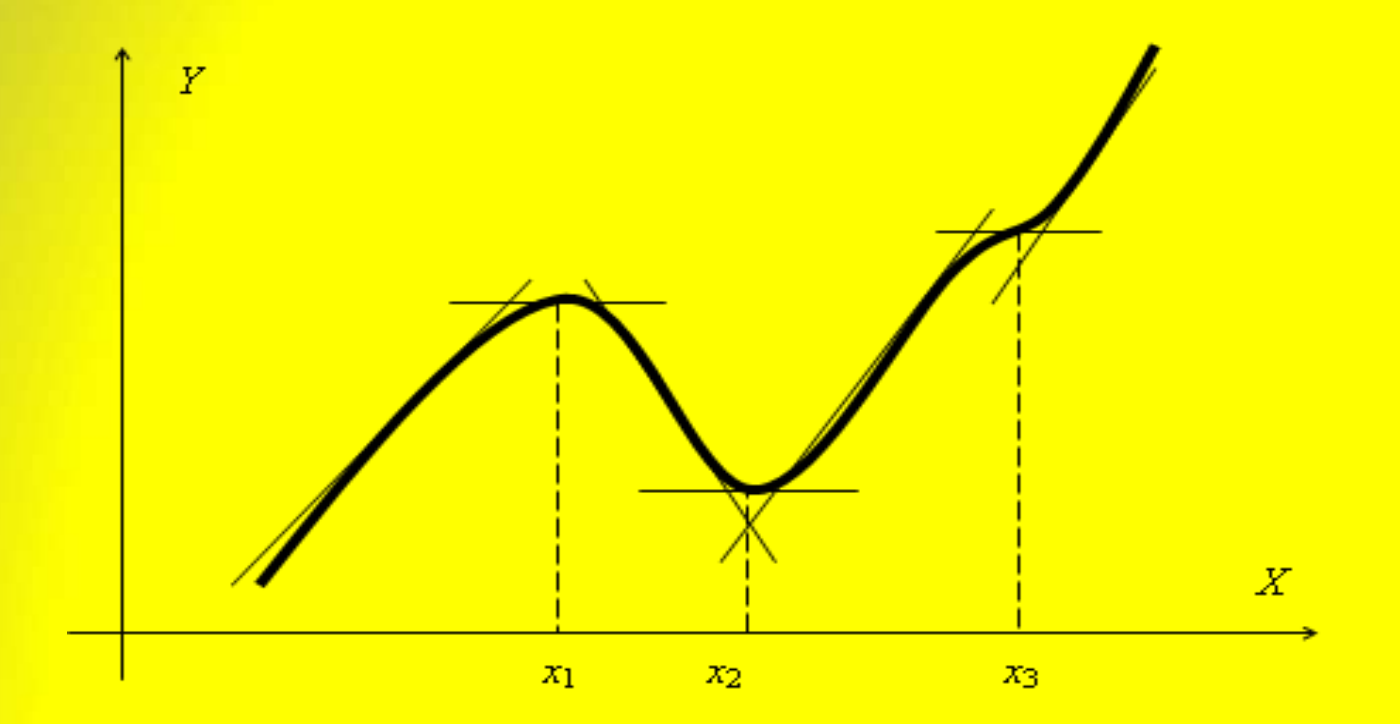

*Теорема 4.*

• *Если производная f'(x) при переходе через точку x<sup>0</sup> меняет знак, то точка x<sup>0</sup> является точкой экстремума функции f(x).*

*Если производная меняет знак с + на –, то точка будет являться точкой максимума, если с – на +, то точка будет точкой минимума*

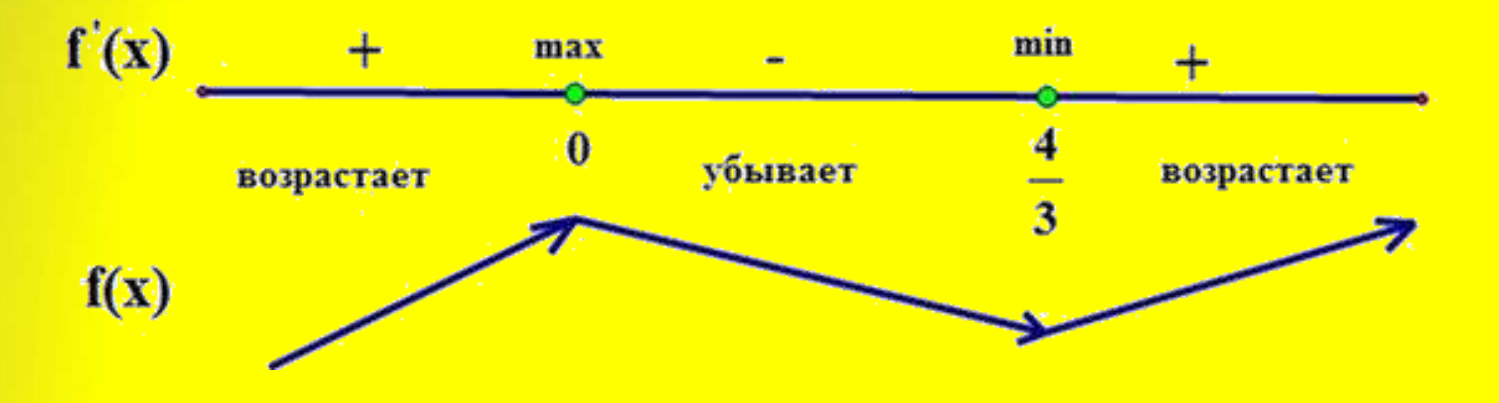

# Пример №3. Найти экстремумы функции  $y=-2x^3-3x^2+12x-4$

- Область определения: R. Функция непрерывна. 1.
- <u>Вычисляем производную: y'=-6x<sup>2</sup>-6x+12.</u>  $2.$
- 3. <u>Находим критические точки: y'=0.</u>

 $-x^2-x+2=0$  $\frac{\mu=1-4*(-1)*2=1+8=9}{\mu}$  $x_1 = 1; x_2 = -2$ 

4. Делим область определения на интервалы:

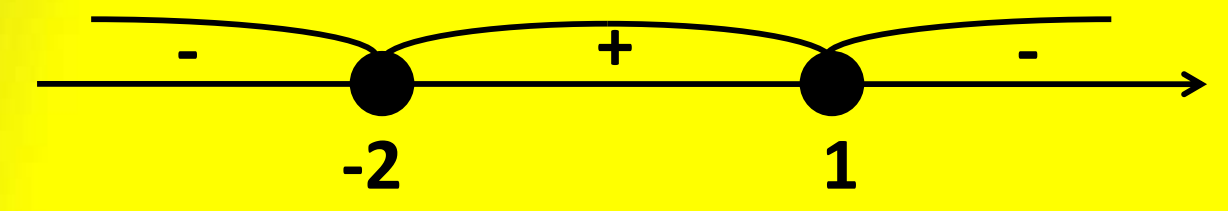

5. x=-2 – точка минимума. Найдём минимум функции <mark>у<sub>тіп</sub>=-24. х=1 — точка максимума.</mark> Найдём максимум функции: **у<sub>тах</sub>=3.** 

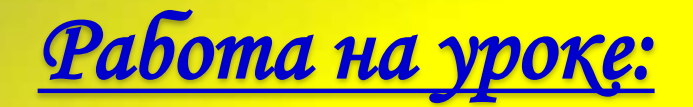

> № 564. Исследовать на экстремум функцию у=х<sup>2</sup>+2.

## Решение:

- Находим область определения функции: D(y)=R.  $\mathbf{1}$ .
- Находим производную: y'=(x<sup>2</sup>+2)'=2x.  $2.$
- Приравниваем её к нулю: 2x=0, откуда x=0 критическая  $3.$ точка.
- 4. Делим область определения на интервалы и определяем знаки производной на каждом интервале:

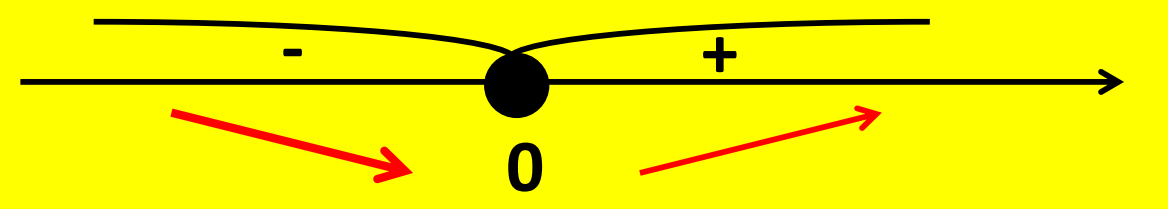

5. x=0 – точка минимума. Найдём минимум функции у<sub>min</sub>=2.

> № 565. Исследовать на экстремум **функцию**  $y=1/3x^3-2x^2+3x+1$ .

## Решение:

- Находим область определения функции: D(y)=R.  $1.$
- Находим производную: y'=(1/3x<sup>3</sup>-2x<sup>2</sup>+3x+1)'=x<sup>2</sup>-4x+3.  $2.$
- Приравниваем её к нулю: x<sup>2</sup>-4x+3=0, откуда x<sub>1</sub>=1, x<sub>2</sub>=3 - $3.$ критические точки.
- 4. Делим область определения на интервалы и определяем знаки производной на каждом интервале:

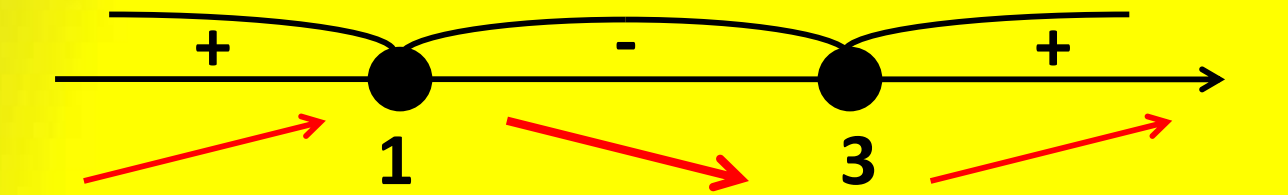

5. x=1 – точка максимума. Найдём максимум функции у<sub>max</sub>=7/3. x=3 – точка минимума. Найдём минимум <u> функции: у<sub>min</sub>=1.</u>

> № 566. Исследовать на экстремум **функцию**  $y=x^3+3x^2+9x-6$ .

## Решение:

- 1. Находим область определения функции: D(y)=R.
- Находим производную: y'=(x<sup>3</sup>+3x<sup>2</sup>+9x-6)'=3x<sup>2</sup>+6x+9.  $2.$
- Приравниваем её к нулю: 3x<sup>2</sup>+6x+9=0, откуда D<0. То есть  $3.$ критических точек не существует.
- 4. Однако, функция возрастает на всей D(y), так как  $y' = 3x^2 + 6x + 9 > 0$ :

> № 571. Исследовать на экстремум функцию  $y=x^2-x-6$ .

## Решение:

- 1. Находим область определения функции: D(y)=R.
- Находим производную: y'=(x<sup>2</sup>-x-6)'=2x-1.  $2.$
- Приравниваем её к нулю: 2х-1=0, откуда х=1/2 - $3.$ критическая точка.
- 4. Делим область определения на интервалы и определяем знаки производной на каждом интервале:

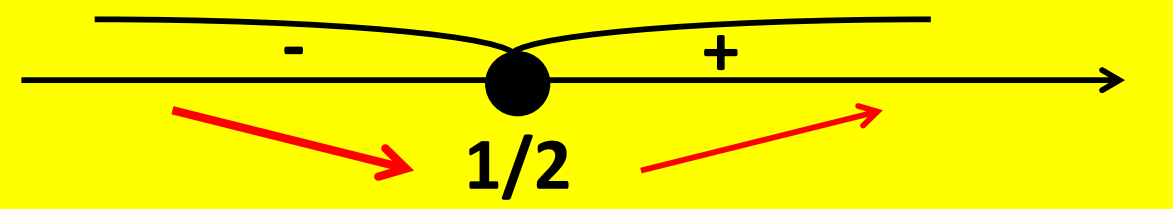

5. x=1/2 – точка минимума. Найдём минимум функции:  $y_{\text{min}} = -6,25$ .